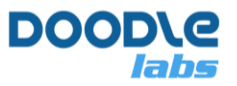

# **Mesh Rider Release Notes – August 2021**

**Advanced MIMO Mesh Router for Resilient Private Wireless Networks** 

## **New Features in August 2021 Release**

#### **New Models**

- Wearable and OEM form factors
- Helix multi-band radio
- CBRS features updated for RM-3625 CBSD and EUD radios
- RM-5700 model for Japan market
- RM-2355 model (Expanded S band)
- Extended the RM-5500 model freq range following FCC rule changes

#### **New Features**

- Added Fast Roaming (IEEE 802.11r) to WDS AP/Client mode to roam from one AP to another. Handover time is approximately 0.2 seconds
- Added Dynamic Mesh feature that provides ZERO roaming delays.
	- o This is an optional licensed feature.
- Added Dual Band Redundancy feature to improve the resiliency of Mesh Rider Network.
	- o This is an optionl licensed feature.
- Added LTE failover feature to improve the resiliency of Mesh Rider network.
	- o This is an optional licensed feature.
- Added Dynamic Relay feature so radios will switch faster to a better route.
- Improved watchdog monitor to increase the resiliency of the wireless link.
- Added a log collection tool so that customers experiencing difficulty can quickly dump useful information from the radio to report to Doodle Labs
- Re-compiled the Doodle Labs SDK Image Builder.

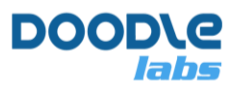

### **Bug Fixes**

- Bug fix in the Wireless menu where errors were observed when the enable/disable DSSS button was used.
- Bug fix in the GUI where links to new pages caused the current page to hang in a "loading" state
- Bug fix in RM-2250 models where the 2290-2300-MHz channels were not available
- Bug fix in SNMP where the "disable" button did not work
- Removed the possibility of disabling Antenna 1 which can causes significant performance degradation
- Bug fix in Mesh Configuration menu where the "Fragmentation" button did not show the correct default
- Updated the Network->Interfaces page so that the Mesh interface doesn't show "unsupported protocol"